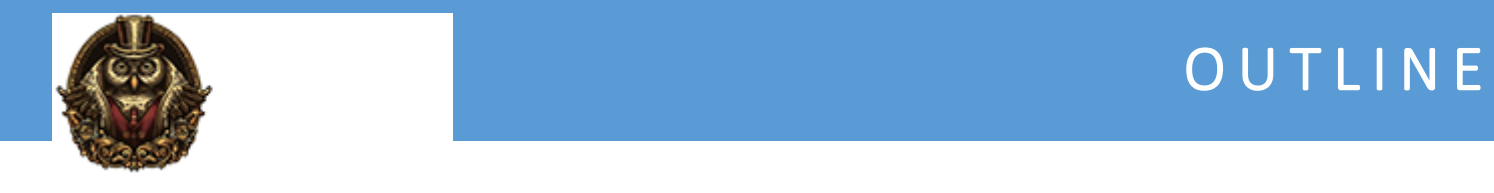

# **Microsoft Office 365 Online Versions**

### **Module 1: What Is Microsoft 365**

Introduction To 365 A Little Background On MS Office Office 365 Versions And Features-Part1 Office 365 Versions And Features-Part2 Online Sign Up

#### **Module 2: Word Online**

Word Online Overview Starting A Document In Word Online Word Saved To One Drive Navigating Word Tools And Features Fonts Attributes-Part1 Fonts Attributes-Part2 Lines And Paragraphs-Part1 Lines And Paragraphs-Part2 Bullets Numbering And Styles-Part1 Bullets Numbering And Styles-Part2 Inserts Pictures And Tools-Part1 Inserts Pictures And Tools-Part2 Tables And Formatting-Part1 Tables And Formatting-Part2 Sharing And Templates-Part1 Sharing And Templates-Part2

#### **Module 3: Excel Online**

Excel Online Overview Getting Started With Excel Data Entry And Navigation Data Entry-Part1 Data Entry-Part2 Data Entry And Formatting-Part1 Data Entry And Formatting-Part2 Intro To Formulas Formulas-Part1 Formulas-Part2 Formulas-Part3 Intermediate Formula And Table Format-Part1 Surveys

More Formula And Charts-Part1 More Formula And Charts-Part2 **Charts** Sheets And Templates

# **Module 4: Powerpoint Online**

What Is Powerpoint Screen Layout Entering And Formatting Text Layouts And Designs Part 1 Layouts And Designs Part 2 Inserting Objects Objects And Transitions Animations Smart Art Notes Printing And Templates

## **Module 5: Outlook Online**

Intro To Outlook Online Intro To Email Accounts Screen Layout Configuring Outlook Online Sending Emails Outlook Online Organization Outlook Online Mail Rules In Outlook Online Additional Mail Options In Outlook Online Spam And Junk Outlook Online

# **Module 6: One Note Online**

What Is OneNote OneNote Screen Overview OneNote Desktop Drawing Tools With OneNote Send To OneNote Media With OneNote